## 10.2 Amplitude and Midline

A.

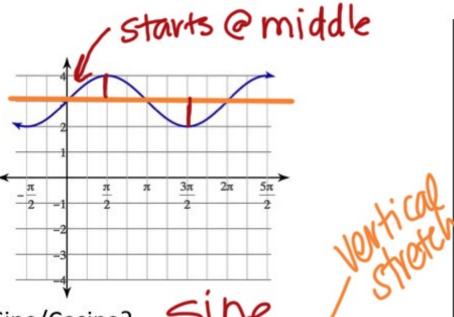

Sine/Cosine? 51he

Amplitude: \_\_\_\_\_\_\_

Midline:  $\frac{\sqrt{-3}}{}$ 

Equation:  $\sqrt{-31}$ 

B.

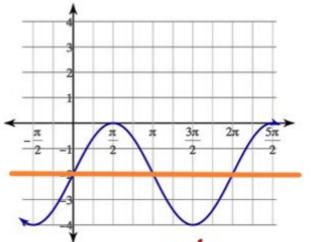

Sine/Cosine? Sine

Amplitude: 2

Midline: y = -7

Equation:  $\frac{y=2\sin \theta-2}{1}$ 

C.

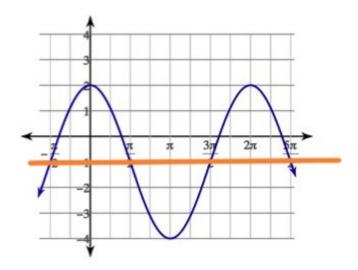

Sine/Cosine? Cosine

Amplitude: 3

Midline: 4=-1

Equation:  $\frac{3}{4} = 3\cos\theta - 1$ 

D.

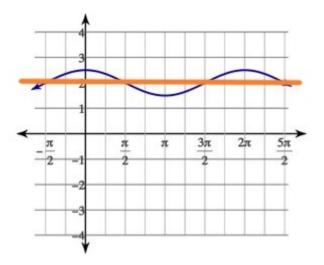

Sine/Cosine? (DSine)

Amplitude: 1/2

Midline: y = y

Equation:  $\frac{y=\frac{1}{2}\cos\theta+2}{1}$ 

E.  $y = 3 \sin \theta - 1$ 

Amplitude: 3

Midline:  $\sqrt{=-1}$ 

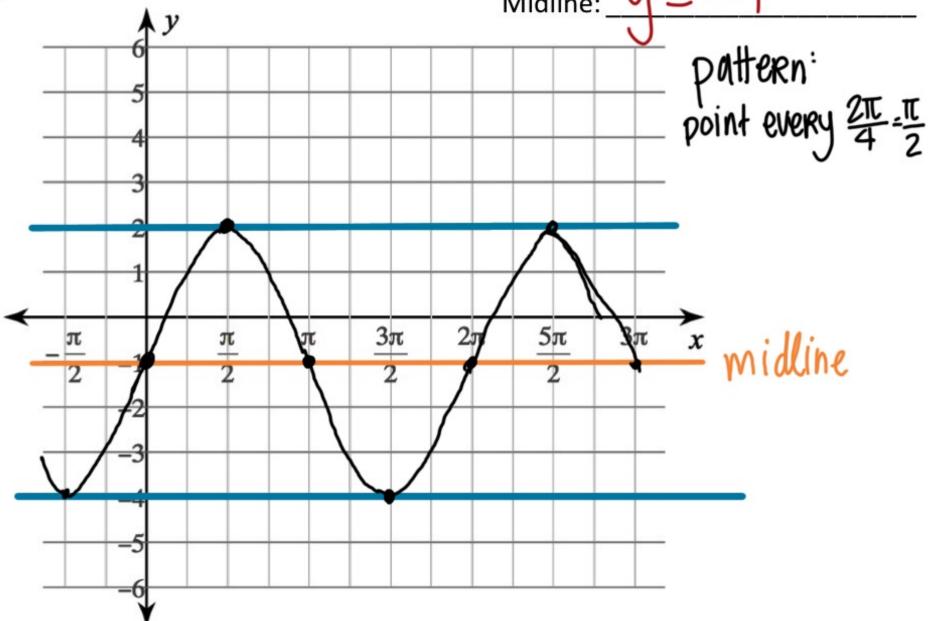

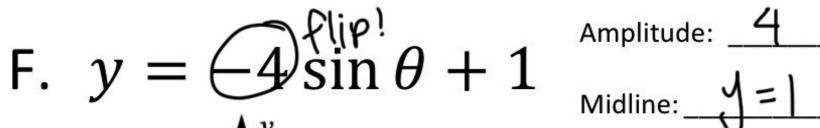

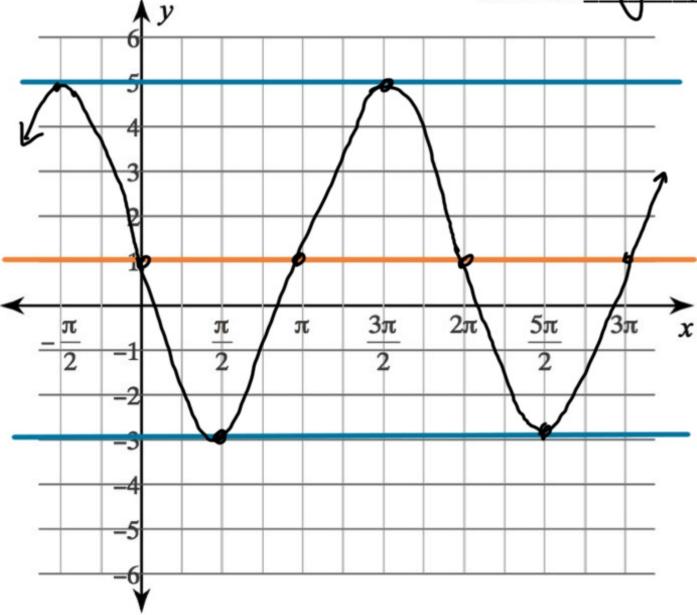

$$G. y = \frac{1}{2} \sin \theta + 2$$

Amplitude:  $\frac{1}{2}$ Midline:  $\frac{1}{2}$ 

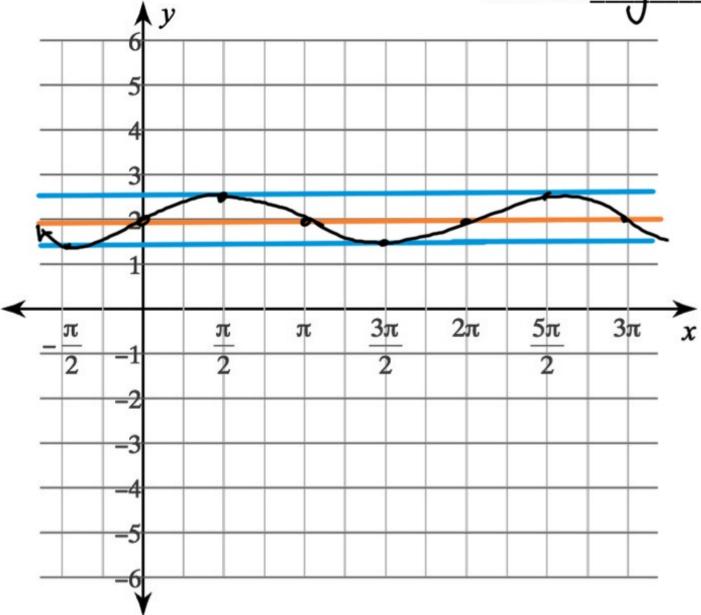

 $H. y = 3\cos\theta + 2$ 

Amplitude: 3Midline: y=2

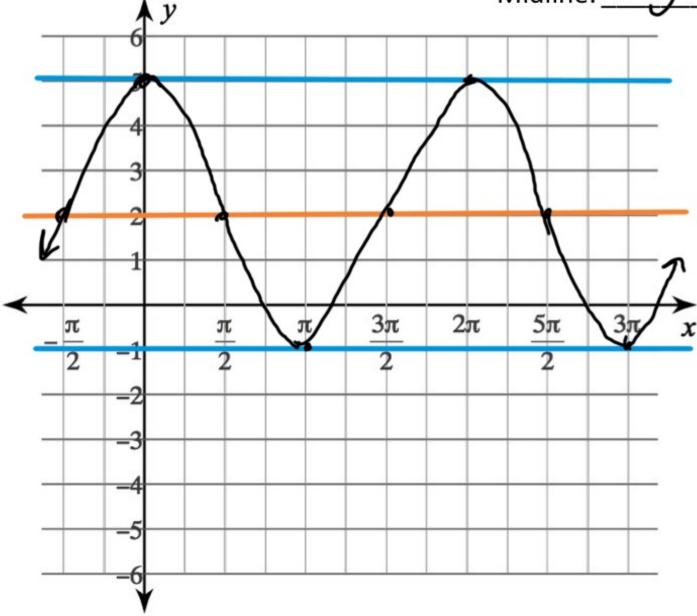

## I. $y = -3\cos\theta + 1$

Amplitude: -3Midline: 4=1

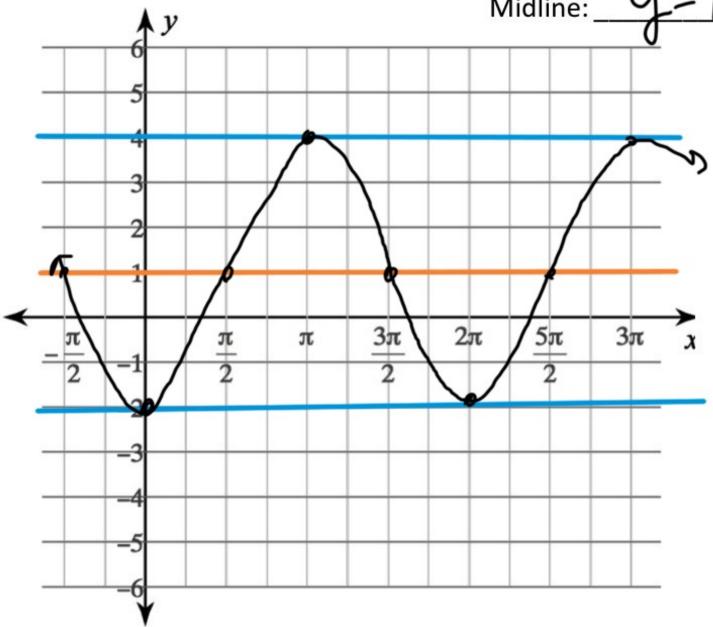

J.  $y = 2\cos\theta + 2$ 

Amplitude: 2

Midline:

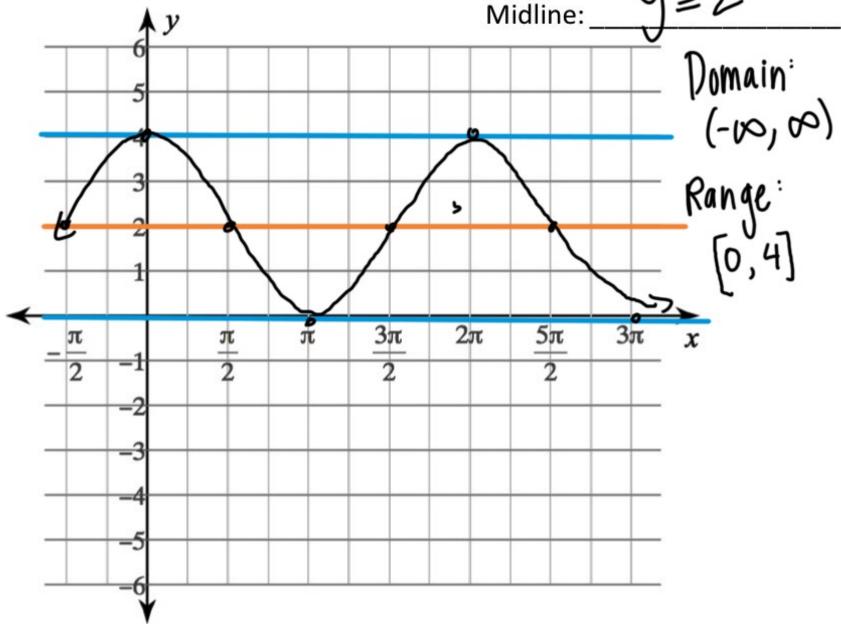